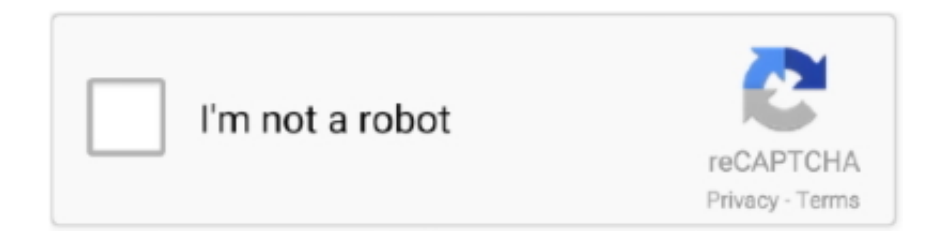

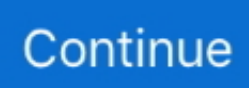

## **Word 365 For Mac**

For information about Office 2016 for Mac releases from September onward, see Release notes for Office 2016 for MacFor information about the features, security updates, and non-security updates that are included in a given release of Office for Mac, see Release notes for Office for Mac.. NoteStarting with Version 16 21, Microsoft Teams will be installed by default for new installations if you're using the Office suite install package.. Collaborate for free with online versions of Microsoft Word, PowerPoint, Excel, and OneNote.. The following information is primarily intended for IT professionals who are deploying Office for Mac to the users in their organizations.. All packages are 64-bit only The build date is listed in parentheses, in a YYMMDD format, after the version number.. Update history for Office for Mac 9/21/2020; 4 minutes to read +6; In this article.. Update history for Office for Mac 9/21/2020; 4 minutes to read +6; In this article.

Older versions up to and including 16 16 can be activated with an Office 2016 for Mac volume license.. Download O365 For MacDownload Office 365 For MacWord 365 MacrosToday, Office 365 is available for the first time on the Mac App Store, making it easier than ever for Mac users to download Word, Outlook, Excel, PowerPoint, OneNote and the whole suite of Microsoft's popular apps.. Compatibility Mode shows in the title bar of the document window Compatibility mode indicates that the document was created in an earlier version of Word or was saved in an.. To view release notes, see Release notes How to create a dropdown list in excel for mac.. Office 365 for Mac has been designed specifically to support features that are unique to the Mac experience — features like Dark Mode and Continuity Camera in macOS, as well as the MacBook Pro Touch Bar and the Mac's industry-leading Trackpad.. Now IT can quickly enable employees to get to work with their favorite Office tools across Mac, iPad and iPhone, with great new features designed specifically for Apple devices.

## **word**

word, word meaning, word download, wordpress, word to pdf, word reference, word counter, wordfeud fusk, wordpress login, wordfeud, word cloud, wordpress themes

With Office 365 on the Mac App Store, these apps can now be easily distributed to employees using Apple Business Manager, a central dashboard where IT can deploy devices, apps and licenses.. Save documents, spreadsheets, and presentations online, in OneDrive Microsoft 365 is a subscription that includes the most collaborative, up-to-date features in one seamless, integrated experience.. Office for Mac that comes with a Microsoft 365 subscription is updated on a regular basis to provide new features, security updates, and non-security updates.. "We have worked closely with Apple to provide Mac users with the very best productivity experience — one that offers everything they know and love about Office through an experience uniquely designed for the Mac.. Download O365 For Mac"We are excited to welcome Microsoft Office 365 to the all new Mac App Store in macOS Mojave," said Phil Schiller, Apple's senior vice president of Worldwide Marketing.. Microsoft 365 includes the robust Office desktop apps that you're familiar with, like Word, PowerPoint, and Excel.. The update history information for version 16 16 and earlier also applies to Office 2016 for Mac, which is also a version of Office for Mac that's available as a one-time purchase.. You can't activate version 16 17 or later with an Office 2016 for Mac volume license.. Choose the right Microsoft 365 for your Mac Manage life's demands with Microsoft 365.. Office for Mac that comes with a Microsoft 365 subscription is updated on a regular basis to provide new features, security updates, and non-security updates.

## **word download**

-->When you open a document in Word for Mac 2011 that was created in an earlier version of Word, either Word for Mac or Word for Windows, compatibility mode is turned on.. Now, with Office 365 on the Mac App Store, it's easier than ever to get the latest and best version of Office 365 for Mac, iPad and iPhone.. For more information, see Microsoft Teams installations on a Mac For security reason, Microsoft has deprecated the use of SHA-1.. If you want early access to new releases, join the Office Insider program Most current packages for Office for MacThe following table lists the most current packages for the Office suite and for the individual applications.. Users can also purchase a subscription for Office 365 from within the apps, so they can get up and running instantly.. The install package is used if you don't have the application already installed, while the update

package is used to update an existing installation.. Choose the right Microsoft 365 for your Mac Manage life's demands with Microsoft 365.. Download O365 For MacOffice for Mac that comes with a Microsoft 365 subscription is updated on a regular basis to provide new features, security updates, and non-security updates.

## **word to pdf**

To remove a content control, select the control and press Delete You can set Options on controls once inserted.. Add content to the form Go to Developer, and then choose the controls that you want to add to the document or form.. You'll always stay a step ahead with the latest in AI-powered apps, 1 TB of cloud storage per person, and digital protection for things that matter most.. "In business, as at home, employees want access to the best devices and apps to do their work.. When you open a document in Word for Mac 2011 that was created in an earlier version of Word, either Word for Mac or Word for Windows, compatibility mode is turned on.. ""We are excited to announce that today Office 365 is arriving in the Mac App Store," said Jared Spataro, corporate vice president at Microsoft.. You'll always stay a step ahead with the latest in AI-powered apps, 1 TB of cloud storage per person, and digital protection for things that matter most.. Learn moreStarting with the 16 17 release in September 2018, this information also applies to Office 2019 for Mac, which is a version of Office for Mac that's available as a one-time purchase from a retail store or through a volume licensing agreement.. From Options, you can add entry and exit macros to run when users interact with the controls, as well as list items for combo boxes,.. The Office suite includes all the individual applications, such as Word, PowerPoint, and Excel.. "Apple and Microsoft have worked together to bring great Office productivity to Mac users from the very beginning.. October 13, 2020Version 16 42 (20101102)ApplicationDownload linksSHA-256 hash for install packageOffice suite (with Teams)Install

package8AC425F0E31869B32C323F4349FB48E9B1C3A114B77EA68897D97C50D9B8BECBOffice suite (without Teams)Install package5FA1084BD240BF10FAAF94D908492939807EAD8E014582DCB2ADE7ECC484276BWordInstall packageUpdate package21C54A78343B106A93FFD176130DEB9A6C9154F56EB58446FC27192D1E191995ExcelInstall packageUpdate

package2235E4FE0741CE013777E2B6811AD9EFF738F9A724860FBA0DFD31976BF96E62PowerPointInstall packageUpdate

packageEAF6B82C2042BD4D026779CEB4A58E0B92C8E320A9797C77CA3A588FD94B19EBOutlookInstall packageUpdate

package566A1BD7AD446FCDD31156EBCA3FBD7F8F8BB2EFBCC8F3217CB55AA16A586420OneNoteUpdate packageNot applicableRelease history for Office for Mac.. Compatibility Mode shows in the title bar of the document window Compatibility mode indicates that the document was created in an earlier version of Word or was saved in an. e10c415e6f